#### Lecture 2: Access Control Matrix

January 6, 2011

1 Modeling

Outline

- 2 What is an access control matrix?
- 3 Some examples
  - Boolean expressions for database control
  - History for program execution control
- 4 Formal model
  - Primitive operations
  - Types of commands
- 5 Propagating rights
  - Copy and own
  - Attenuation of privilege
- 6 What Next?

#### Models

- Abstract irrelevant details of entity or process being modeled
  - Allows you to focus on aspects that are of interest
  - If done correctly, results from analyzing the model apply to entity or process
- Assumption: nothing you omit affects the application of the results

#### Protection State

Modeling

Outline

Protection state of system describes current settings, values relevant to protection

- Access control matrix representation of protection state
  - Describes protection state precisely
  - Matrix describing rights of subjects (rows) over objects (columns)
  - State transitions change elements of matrix
- *Subject* is active entities (processes, users, *etc*.)
- Object has 2 meanings:
  - Passive entity (not a subject)
  - Any entity acting passively (so can be a subject)

Context tells you which sense is used

Modeling

#### objects (entities)

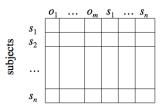

• Subjects 
$$S = \{s_1, \ldots, s_n\}$$

• Objects 
$$O = \{o_1, \ldots, o_m\}$$

• Rights 
$$R = \{r_1, \ldots, r_k\}$$

• Entries 
$$A[s_i, o_j] \subseteq R$$

• 
$$A[s_i, o_j] = \{r_x, \dots, r_y\}$$
 means  
subject  $s_i$  has rights  $r_x, \dots, r_y$   
over object  $o_j$ 

- Processes p, q
- Files f, g
- $\blacksquare$  Rights r, w, x, a, o
  - Rights are merely symbols; interpretation depends on system
  - Example: on UNIX, r means "read" for file and "list" for directory

|   | f   | g  | р    | q    |
|---|-----|----|------|------|
| p | rwo | r  | rwxo | W    |
| q | а   | ro | r    | rwxo |

- Procedures inc\_ctr, dec\_ctr, manage
- Variable counter
- $\blacksquare$  Rights +, -, x, call

|            | counter | inc_ctr | $dec\_ctr$ | manage |
|------------|---------|---------|------------|--------|
| inc_ctr    | +       |         |            |        |
| $dec\_ctr$ | _       |         |            |        |
| manage     |         | call    | call       | call   |

#### Access Control Matrix for Database

- Access control matrix shows allowed access to database fields
  - Subjects have attributes
  - Verbs define type of access
  - Rules associated with objects, verb pair
- Subject attempts to access object
  - Rule for object, verb evaluated
  - Result controls granting, denying access

### Boolean Expressions and Access

- Subject annie: attributes role (artist), groups (creative)
- Verb paint: default 0 (deny unless explicitly granted)
- Object picture: Rule is

paint: 'artist' in subject.role and 'creative' in subject.groups and time.hour > 0 and time.hour < 5

## Example: ACM at 3 a.m. and 10 a.m.

ACM is:

At 3 a.m., time condition met; At 10 a.m., time condition not met: ACM is

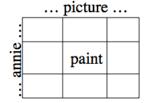

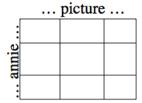

### **Executing Downloaded Programs**

- Downloaded programs may access system in unauthorized ways
  - Example: Download Trojan horse that modifies configuration, control files
- Condition access rights upon the rights of previously executed code (i.e., history)
  - Each piece of code has set of static rights
  - Executing process has set of current rights
  - When piece of code runs, its rights are set of current rights ∩ set of static rights

History for program execution control

## Example Programs

```
main runs, loads helper_proc and runs it
  This routine has no filesystem access rights
   beyond those in a limited, temporary area
procedure helper_proc()
    return sys_kernel_file;
   But this has the right to delete files
program main()
    sys_load_file(helper_proc);
    file = helper_proc();
    sys_delete_file(file);
sys_kernel_file is system kernel
tmp_file file in limited, temporary area helper_proc can access
```

#### Accesses

Initial static rights:

|             | sys_kernel_file | $tmp\_file$ |
|-------------|-----------------|-------------|
| main        | delete          | delete      |
| helper_proc |                 | delete      |

■ Program starts; its rights are those of *main*:

sys\_kernel\_file tmp\_file

main dele
helper\_proc
process dele

| -,     |        |
|--------|--------|
| delete | delete |
|        | delete |
| delete | delete |

■ After *helper\_proc* called, process loses right to delete kernel:

sys\_kernel\_file tmp\_file

main helper\_proc process

| 3y3_KCITICI_IIIC | unp_me |
|------------------|--------|
| delete           | delete |
|                  | delete |
|                  | delete |

#### State Transitions

Modeling

- Represent changes to the protection state of the system
- ⊢ represents transition
  - $X_i \vdash_{\tau} X_{i+1}$ : command  $\tau$  moves system from state  $X_i$  to state  $X_{i+1}$
  - $X_i \vdash^* X_{i+1}$ : a sequence of commands moves system from state  $X_i$  to state  $X_{i+1}$
- Commands sometimes called transformation procedures

- create subject s; create object o
  - Creates new row, column in ACM; creates new column in ACM
- destroy subject s; destroy object o
  - Deletes row, column from ACM; deletes column from ACM
- enter r into A[s, o]
  - Adds r rights for subject s over object o
- **delete** r from A[s, o]
  - Removes *r* rights from subject *s* over object *o*

## create subject

- Precondition:  $s \notin S$
- Primitive command: create subject s
- Postconditions:
  - $S' = S \cup \{s\}, O' = O \cup \{s\}$
  - $(\forall y \in O')[A'[s, y] = \varnothing], (\forall x \in S')[A'[x, s] = \varnothing]$
  - $(\forall x \in S)(\forall y \in O)[A'[x,y] = A[x,y]]$

## create object

- Precondition:  $o \notin O$
- Primitive command: create object o
- Postconditions:

• 
$$S' = S$$
,  $O' = O \cup \{o\}$ 

$$(\forall x \in S')[A'[x,o] = \varnothing]$$

$$(\forall x \in S)(\forall y \in O)[A'[x,y] = A[x,y]]$$

- Precondition:  $s \in S$ .  $o \in O$
- Primitive command: **enter** r **into** A[s, o]
- Postconditions:

$$S' = S, O' = O$$

$$A'[s,o] = A[s,o] \cup \{r\}$$

$$(\forall x \in S)(\forall y \in O' - \{o\})[A'[x, y] = A[x, y]]$$

$$(\forall x \in S - \{s\})(\forall y \in O')[A'[x, y] = A[x, y]]$$

#### delete

Outline

- Precondition:  $s \in S$ ,  $o \in O$
- Primitive command: **delete** r **from** A[s, o]
- Postconditions:

$$S' = S. O' = O$$

• 
$$A'[s, o] = A[s, o] - \{r\}$$

$$(\forall x \in S)(\forall y \in O' - \{o\})[A'[x, y] = A[x, y]]$$

$$(\forall x \in S - \{s\})(\forall y \in O')[A'[x, y] = A[x, y]]$$

# destroy subject

- Precondition:  $s \in S$
- Primitive command: destroy subject s
- Postconditions:
  - $S' = S \{s\}, O' = O \{s\}$
  - $(\forall y \in O')[A'[s, y] = \varnothing], (\forall x \in S')[A'[x, s] = \varnothing]$
  - $(\forall x \in S')(\forall y \in O')[A'[x,y] = A[x,y]]$

## destroy object

- Precondition:  $o \in O$
- Primitive command: destrooy object s
- Postconditions:

$$S' = S, O' = O - \{o\}$$

$$(\forall x \in S')[A'[x,o] = \varnothing]$$

$$(\forall x \in S)(\forall y \in O)[A'[x,y] = A[x,y]]$$

```
Process p creates file f with r and w permissions
```

```
command create \bullet file (p, f)
create object f;
enter own into a[p, f];
enter r into a[p, f];
enter w into a[p, f];
```

## Mono-Operational Commands

- Make process p the owner of file f command make $\bullet$ owner(p, f) enter own into A[p, f]; end
- Single primitive operation in this command
  - So it's mono-operational

Types of commands

#### Conditional Commands

- If p owns f, let p give q r rights over f command grant $\bullet$ rights(p, f, q)if own in A[p, f]then enter r into A[q, f]end
- Single condition in this command
  - So it's mono-conditional

Modeling

Outline

## Multiple Conditions

■ If p has both r and c rights over f, let p give q r and w rights over f

```
command grantereadeifereandec(p, f, q)
   if r in A[p, f] and c in A[p, g]
   then
       enter r into A[q, f]
       enter w into A[q, f]
```

end

- Two conditions in this command
  - So it's bi-conditional

### "Or" Conditions

- If p has either r or c rights over f, let p give q r and w rights over f
  - No "or" operator, so we write command for each possibility
  - Then execute them sequentially
  - Note: if multiple conditions hold, actions may be taken more than once (usually to no effect)

```
command grant•read•file•if•r(p, f, q)
   if r in A[p, f]
    then
       enter r into A[q, f]
       enter w into A[q, f]
end
command grantereadefileeifec(p, f, q)
    if c in A[p, f]
    then
       enter r into A[q, f]
       enter w into A[q, f]
end
```

What Next?

### r or c Command

Modeling

```
command grantereadefileeifereorec(p, f, q)
grantereadefileeifer(p, f, q);
grantereadefileeifec(p, f, q);
end
```

- Allows possessor to give rights to another
- Often attached to a right, so only applies to that right
  - r is read right that cannot be copied
  - rc or r:c is read right that can be copied
  - In this case, called a *copy flag*
- Is copy flag copied with copying the associated right?
  - Depends on rules of model, or instantiation of model

- Usually allows possessor to change entries in ACM column
  - Owner of object can add, delete rights over that object for others
- What can be done is system (instantiation) dependent
  - Some disallow giving rights to specific (set of) users
  - Some disallow passing of copy flag to specific (set of) users

# Principle of Attenuation of Privilege

- You increase your rights
- You cannot give rights that you do not possess
  - Restricts addition of rights within a system
- Usually ignored for owner
  - Why? Owner gives herself rights; gives them to others; deletes her rights

#### Now What?

- Very simple model, but very powerful
- Will use this to examine decidability of security
- Will use very simple definition of "secure":
  - Adding a generic right r where there was not one is leaking
  - If a system S begins in initial state s<sub>0</sub> and it cannot leak right r, we consider it secure with respect to the right r

We will formalize this and study it